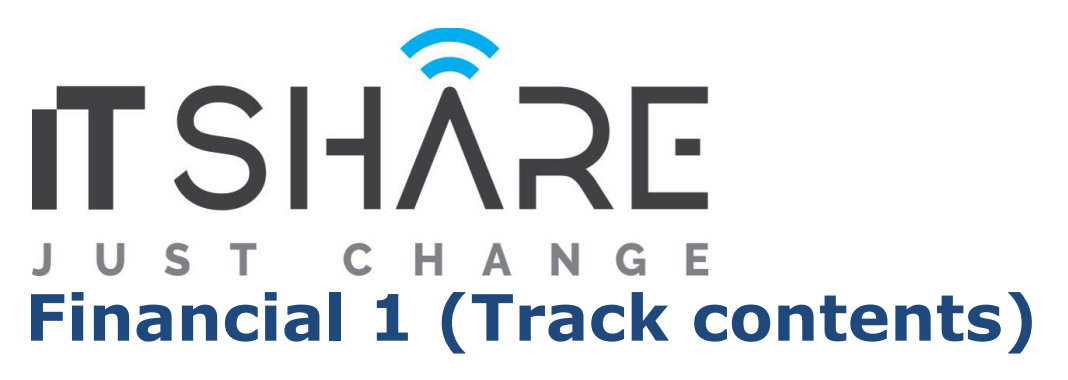

### **Table of Contents**

### **Chapter 1: General Ledger Setup 1-1**

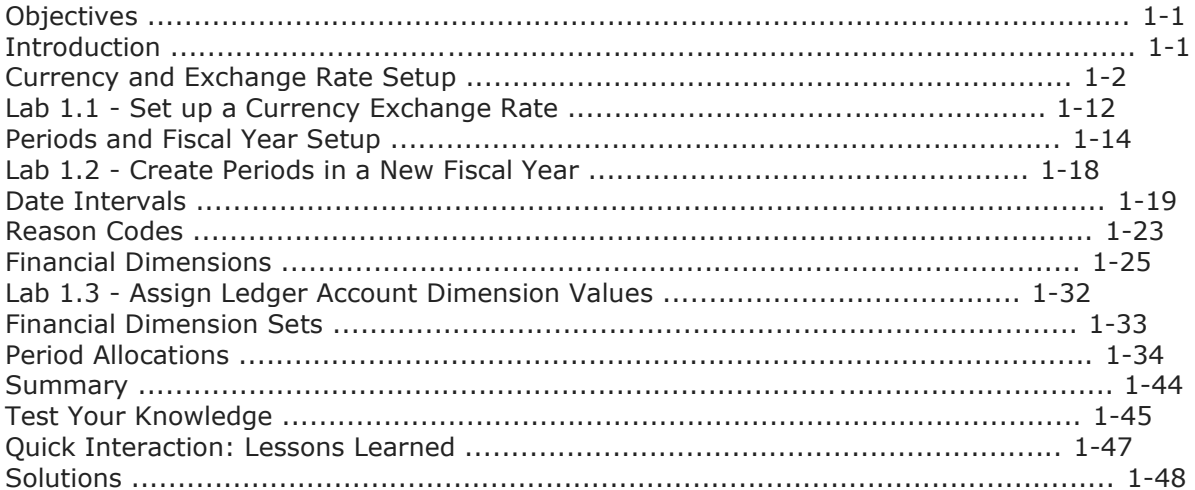

### **Chapter 2: Chart of Accounts Setup 2-1**

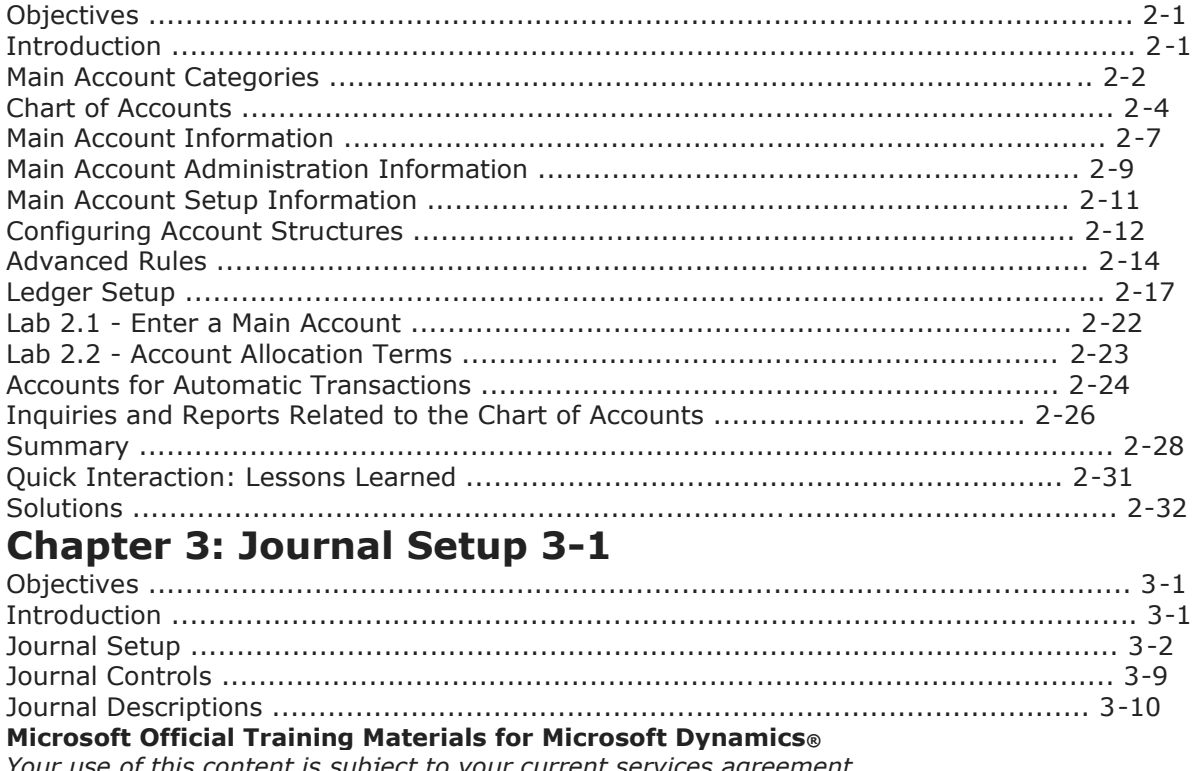

Financials I in Microsoft Dynamics® AX 2012

# ITSHÂRE JUST CHANGE

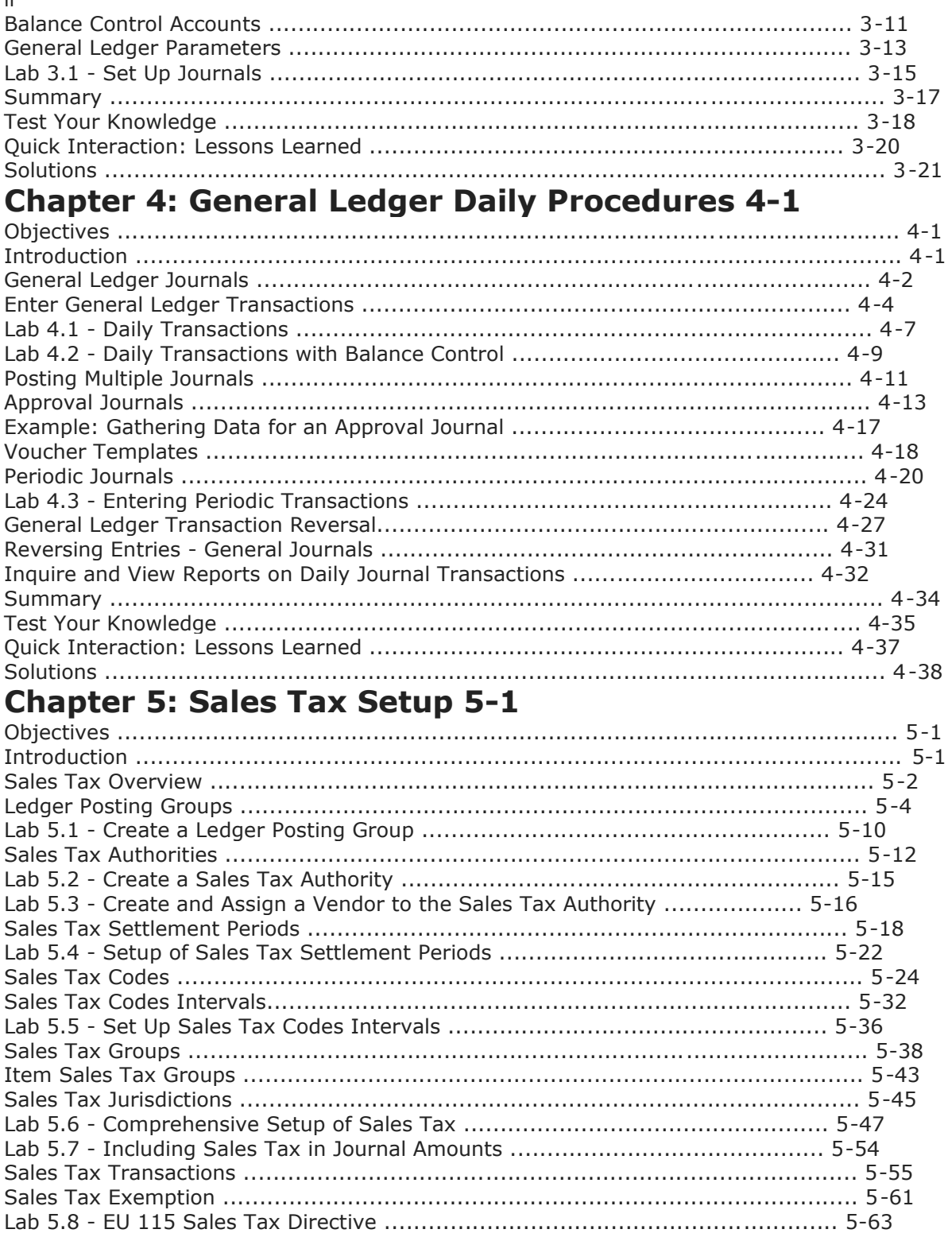

# **IT SHÂRE** UST CHANGE ш

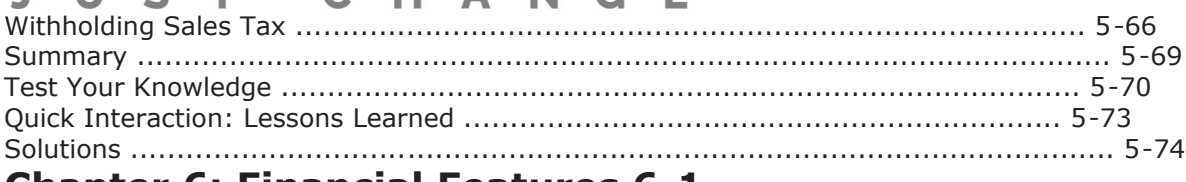

### **Chapter 6: Financial Features 6-1**

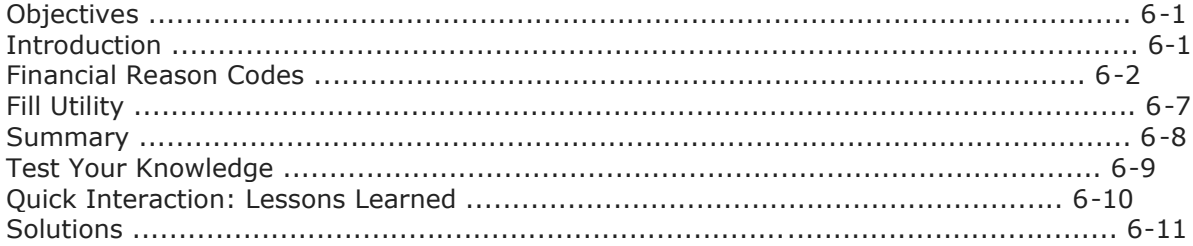

### **Chapter 7: Cash and Bank Management Setup 7-1**

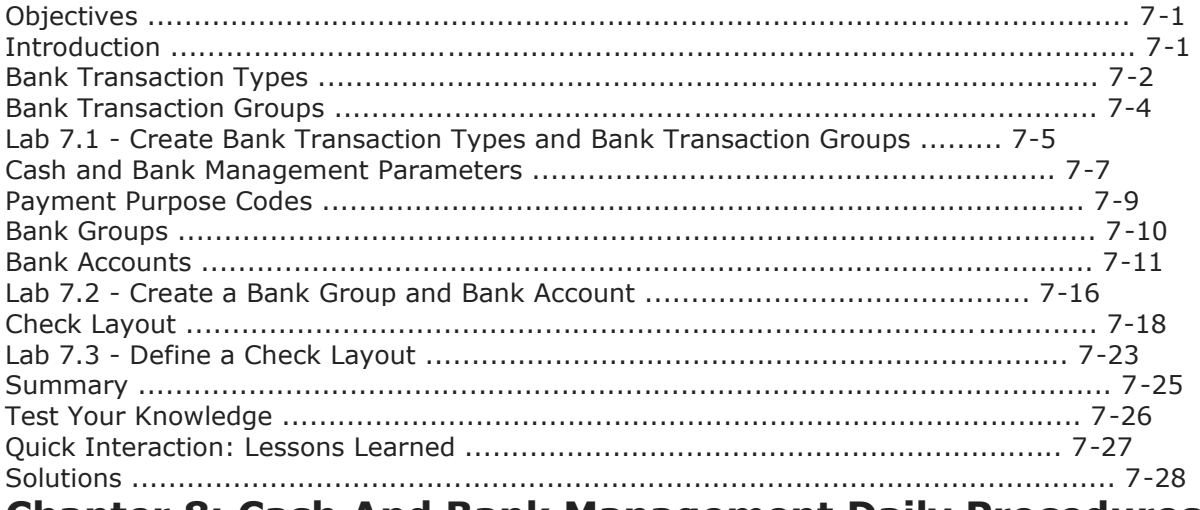

#### **Chapter 8: Cash And Bank Management Daily Procedures**  $8 - 1$

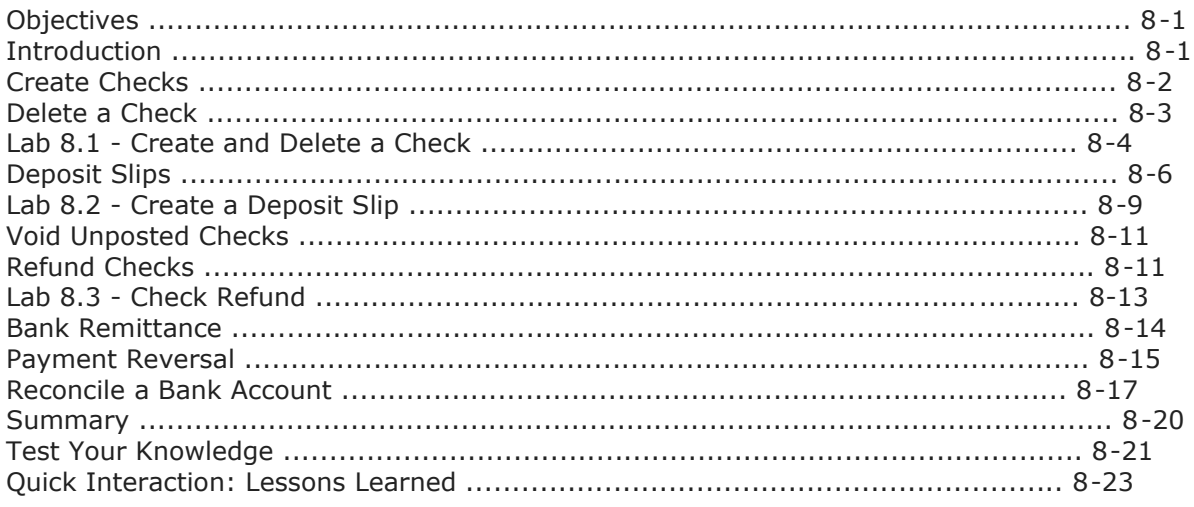

#### ITSHÂRE  $\blacksquare$  $C$  T  $H \triangle N G$ **IC**  $\sqrt{ }$

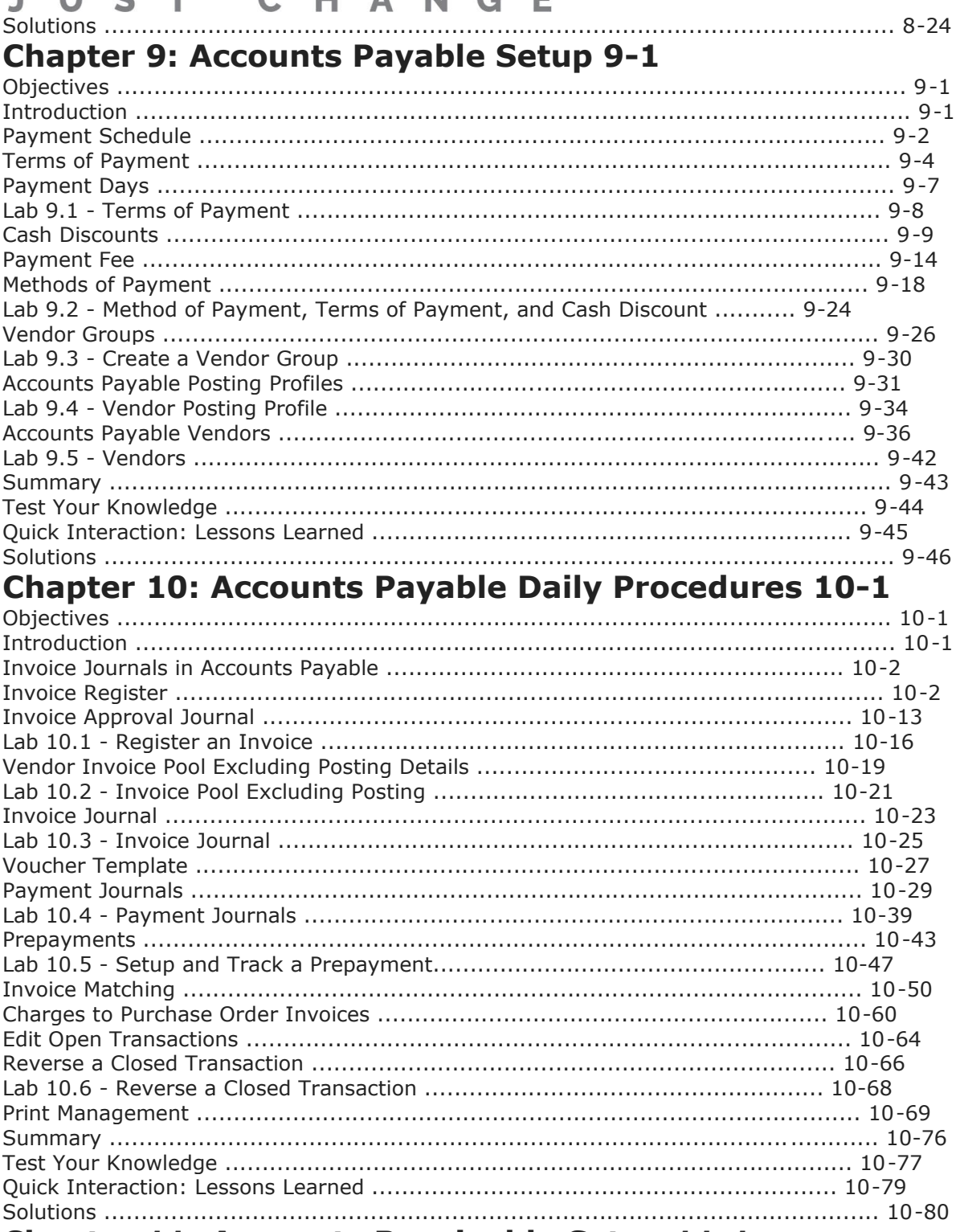

**Chapter 11: Accounts Receivable Setup 11-1** 

### **IT SHARE** UST CHANGE  $\mathbf{I}$

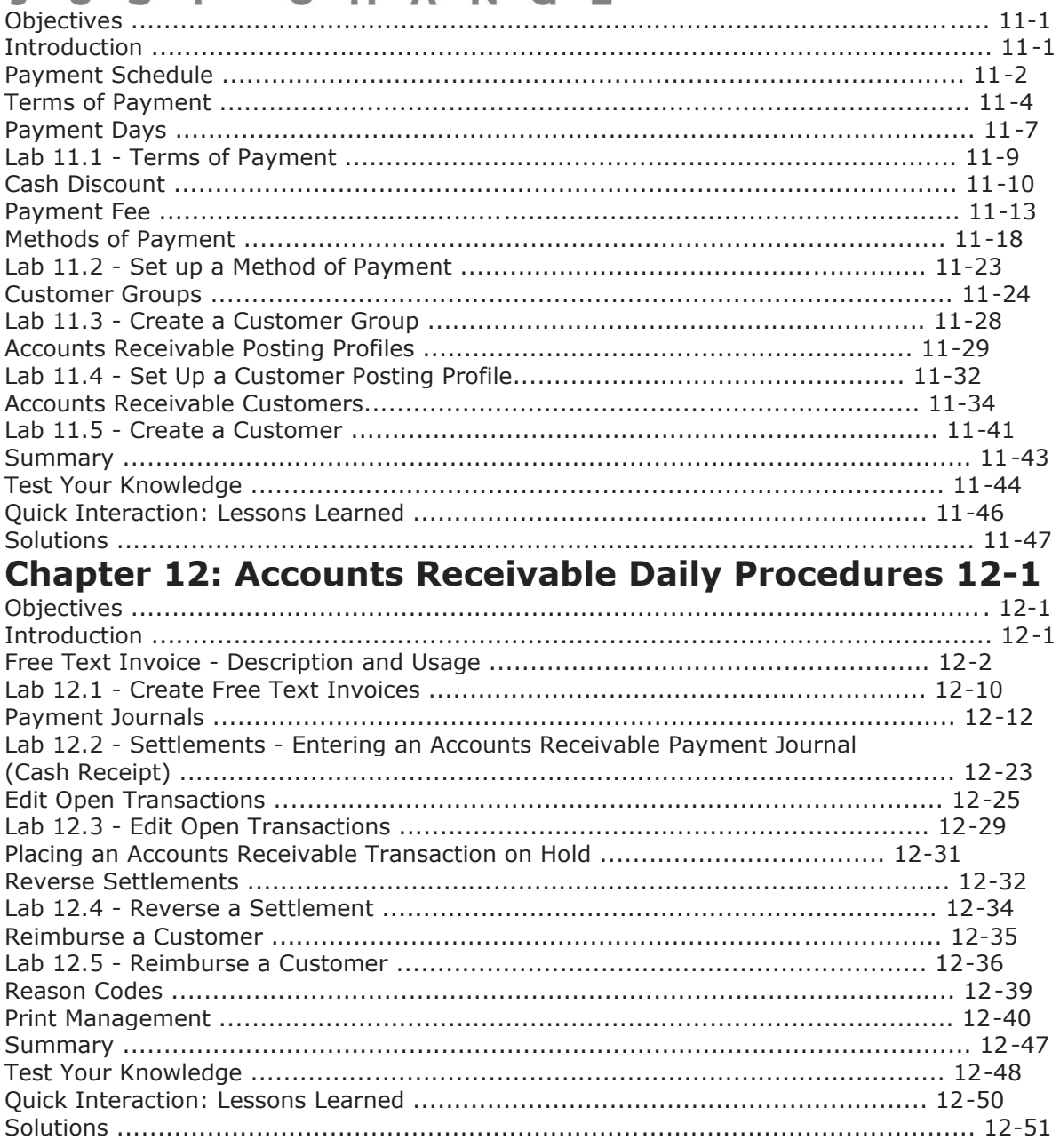

### **Trade and Logistics 1 (Track contents)**

# **IT SHARE** JUST CHANGE

### **Table of Contents Chapter 1: Overview 1-1**

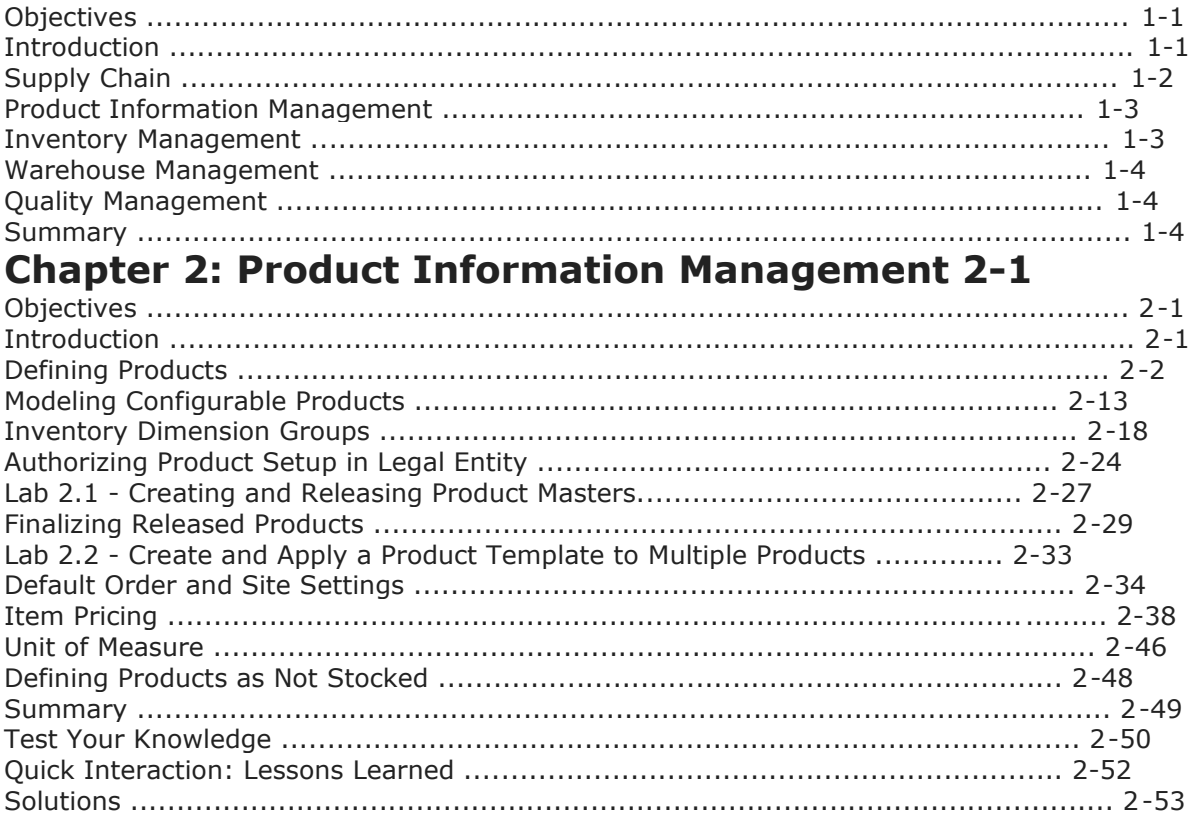

### **Chapter 3: Inventory Management Setup 3-1**

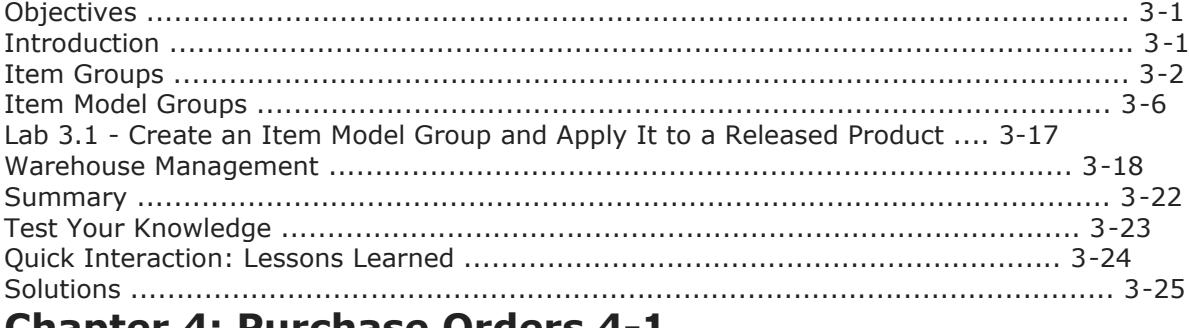

### Chapter 4: Purchase Orders 4-1

Supply Chain Foundation in Microsoft Dynamics® AX 2012 ii.

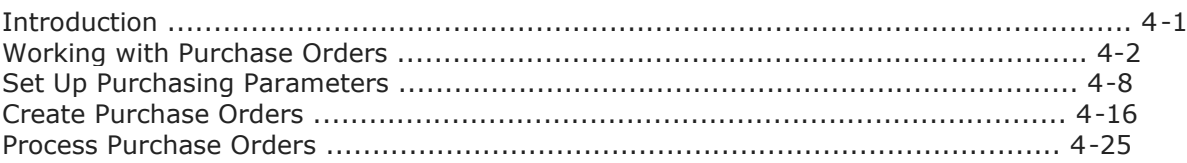

# ITSHÂRE UST CHANGE Т

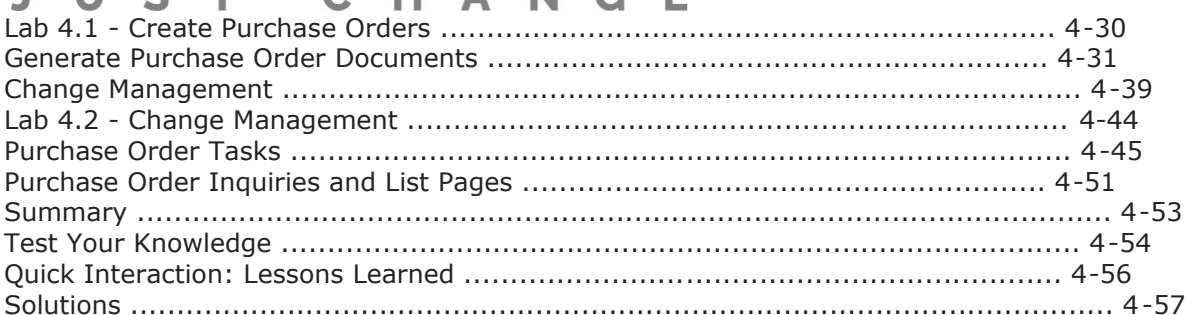

### **Chapter 5: Serial and Batch Numbers 5-1**

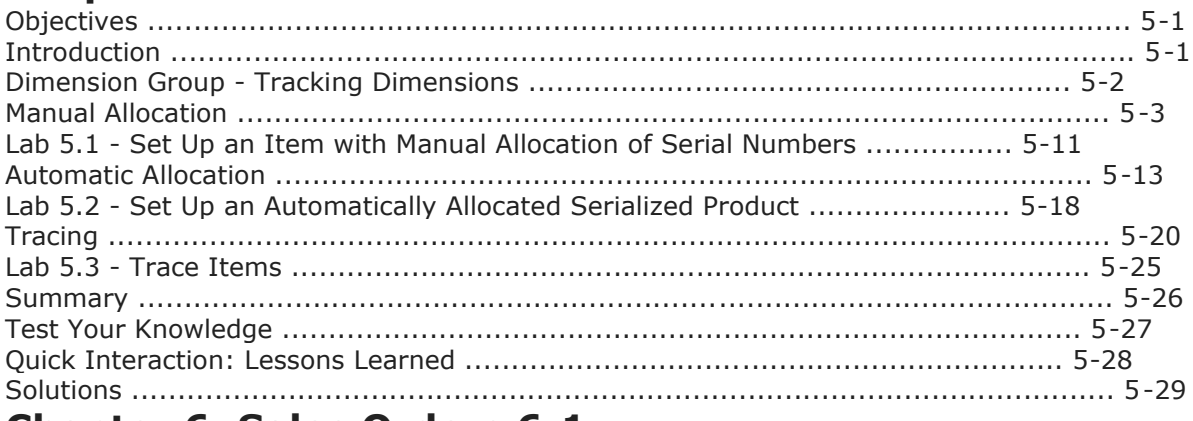

### **Chapter 6: Sales Orders 6-1**

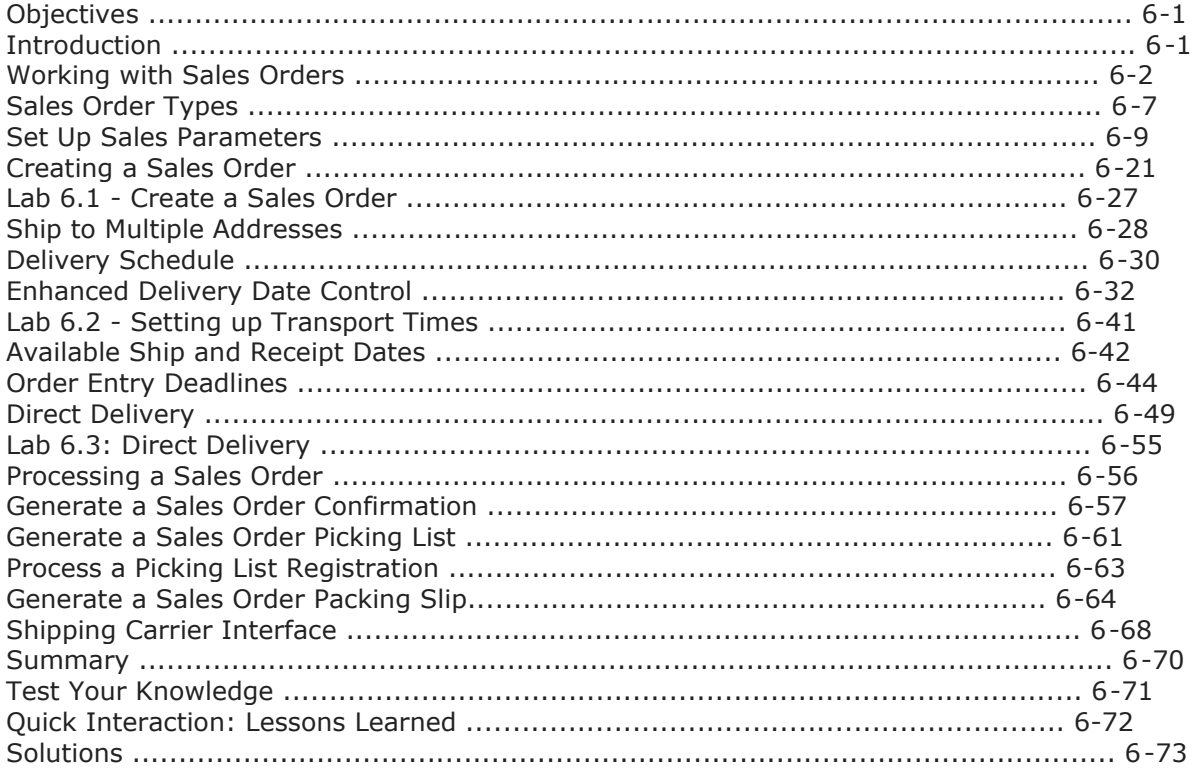

# **ITSHÂRE**

### JUST CHANGE **Chapter 7: Quality Management 7-1**

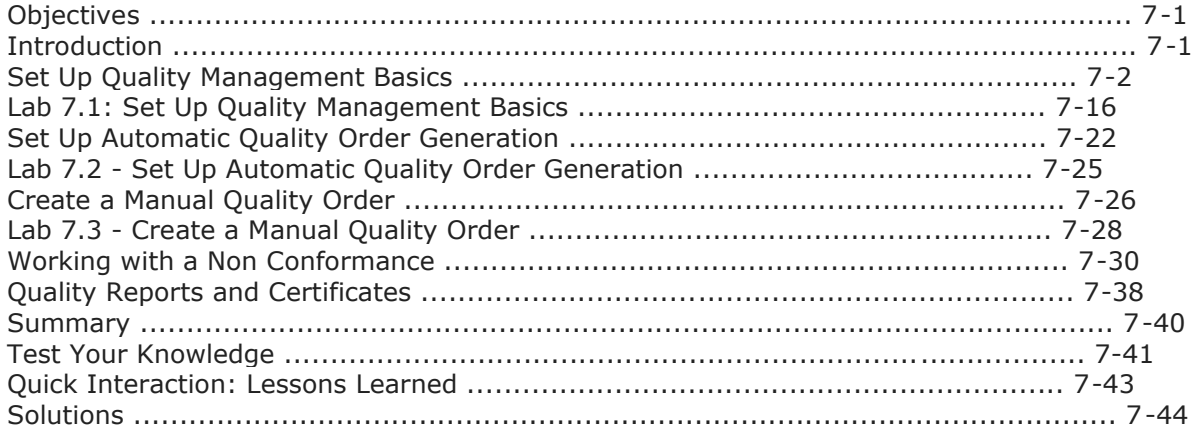

### **Chapter 8: Inventory Journals 8-1**

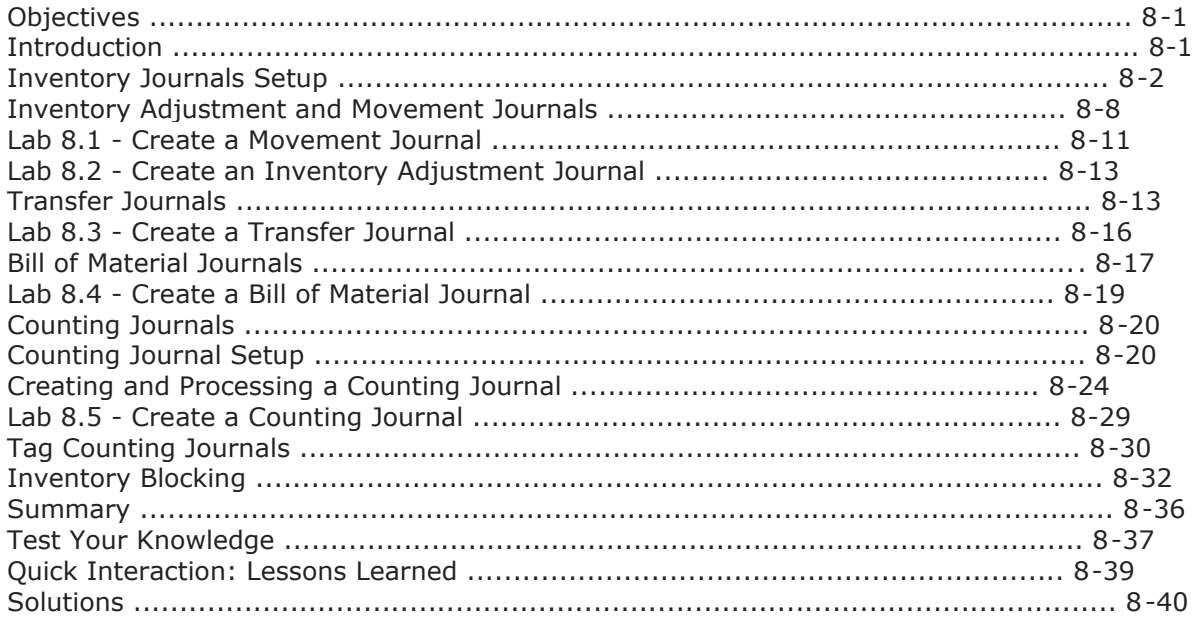